# **Наблюдаемость систем и процессов**

**Бочаров Филипп**

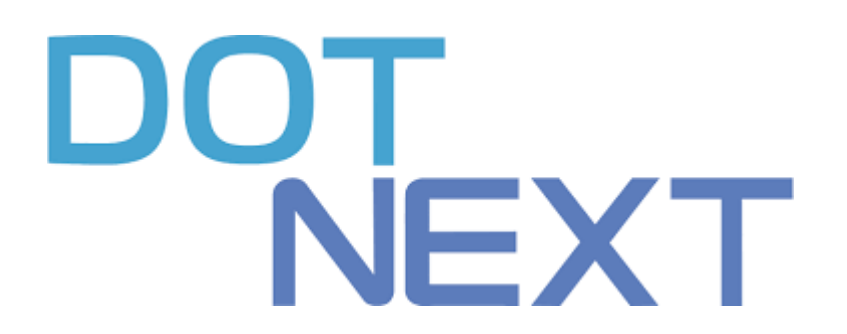

## **О себе**

# Бочаров Филипп

Руководитель проектов по разработке в МТС ИТ

Занимаюсь разработкой платформы Наблюдаемости. Помогаю продуктовым командам сделать работу сложных распределенных систем понятной и прозрачной.

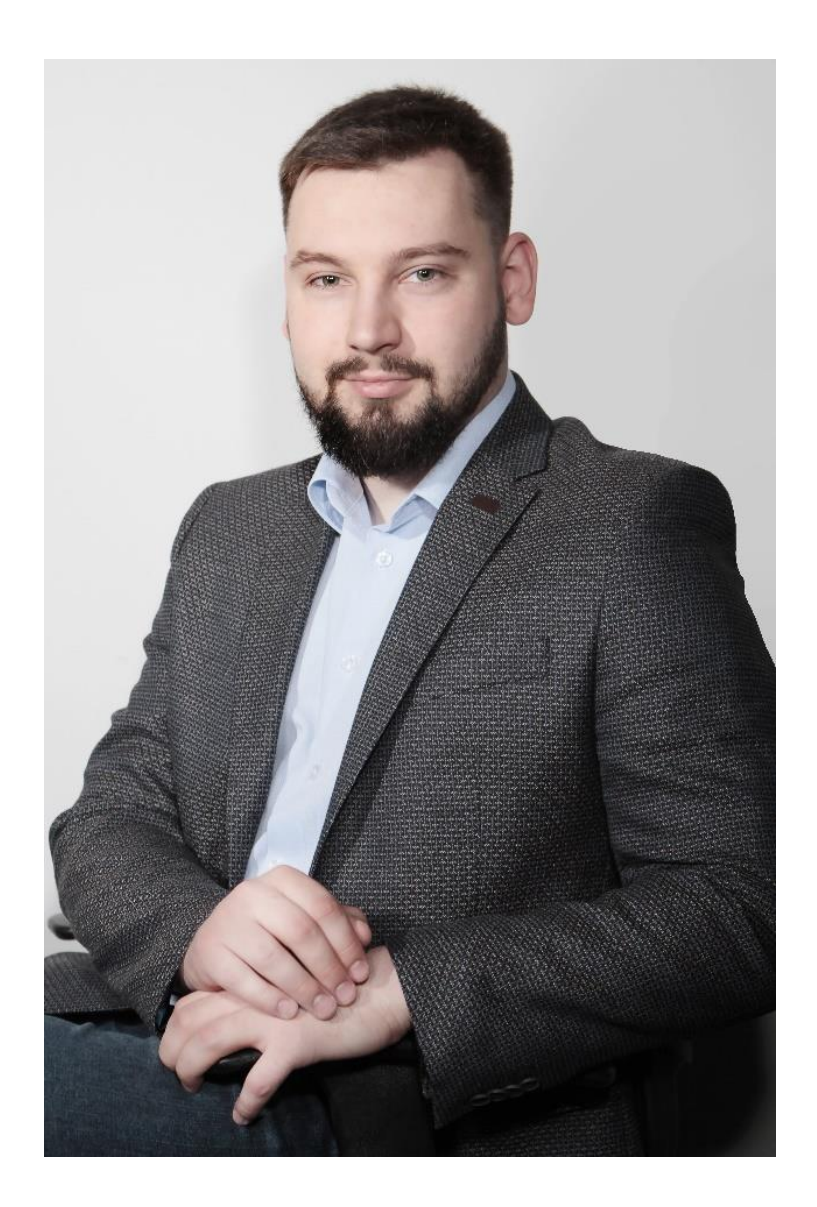

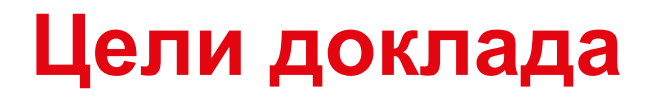

- 1. мотивировать заниматься наблюдаемостью,
- 2. сэкономить ваше время,
- 3. дать представление об "идеальной" картине наблюдаемости.

**НЕ** цели: рекламировать конкретные инструменты или решения.

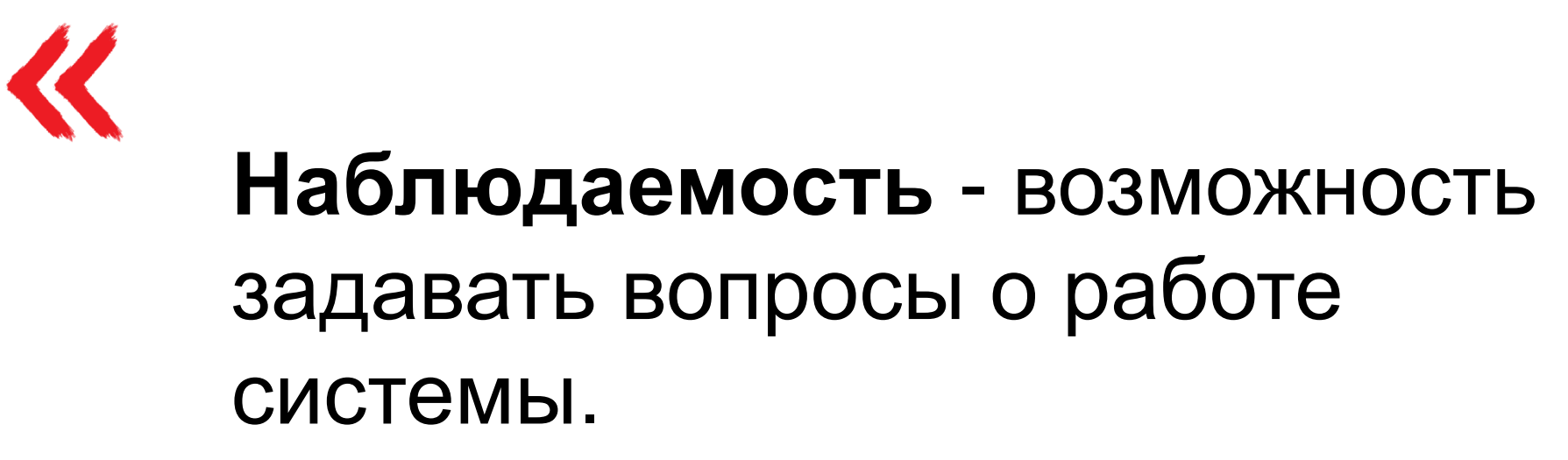

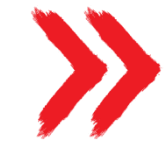

### **Проблемы экосистем на примере МТС**

#### **Экосистема МТС**

- **400+ цифровых продуктов**: телемедицина, Smart Farming, Big Data, умный дом, внутренние платформы …
- **Гетерогенность IT-ландшафта**: продукты используют разные языки, платформы и фреймворки
- **Экосистема продуктов:** продукты взаимодействуют между собой, увеличивая ценность предложения

#### **Проблемы роста экосистемы**

С ростом количества продуктов в экосистеме:

- Усложняется диагностика интеграционных проблем;
- Растет стоимость контроля качества;
- Растет время вывода продукта на рынок.

## **Как достичь наблюдаемости и снизить сложность?**

#### **Фундаментальные типы данных**

#### Единый связный массив данных, позволяющий проводить анализ

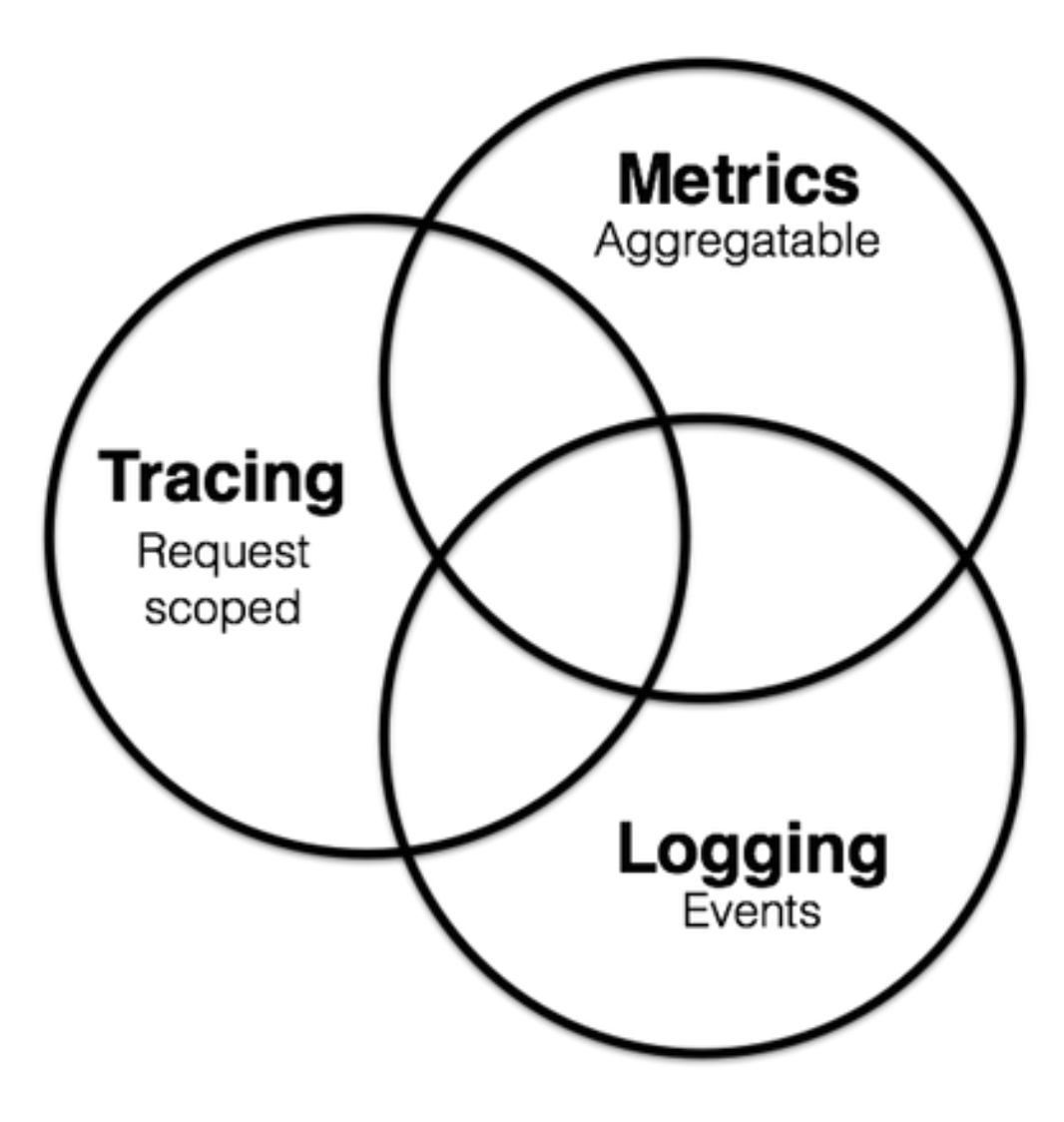

### **Уровни ландшафта**

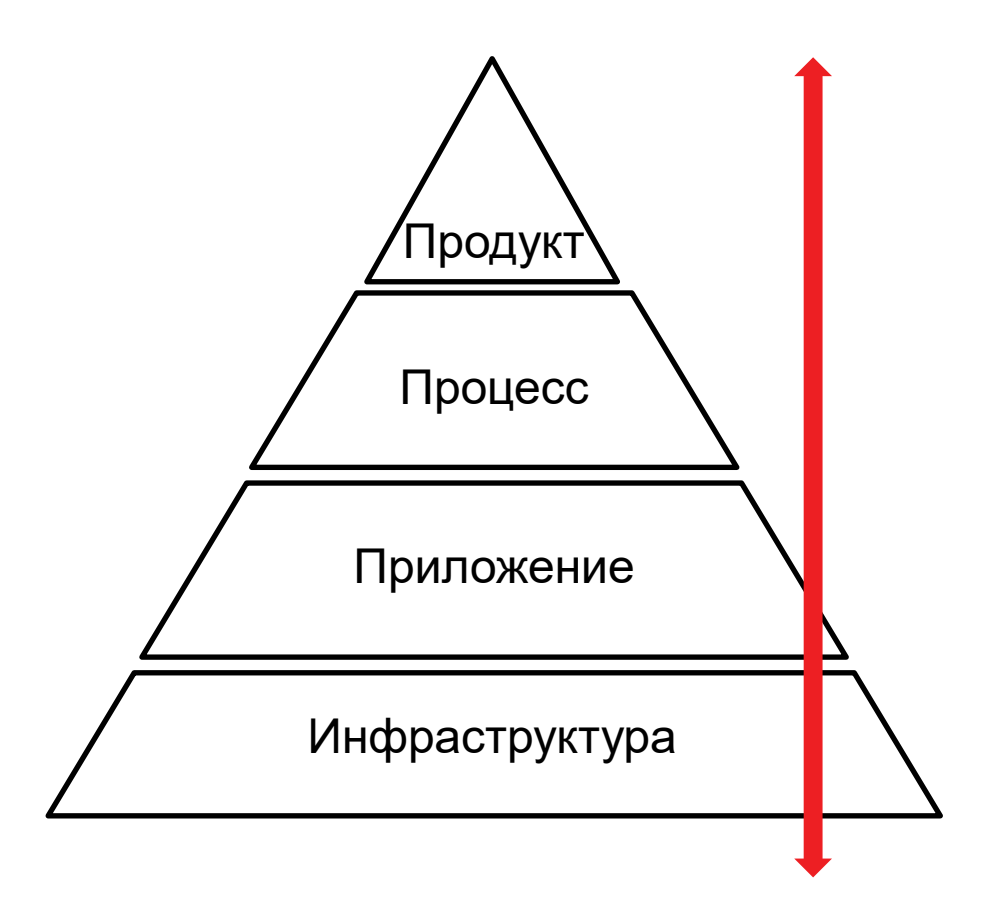

**Количество продаж** снизилось,

потому, что **процесс продажи** завершался с ошибкой,

из-за сбоя в **сервисе оплаты,**

Инфраструктура так как закончилось **место на диске**

#### **Способы обеспечения наблюдаемости**

# Инвазивные

выше точность выше влияние

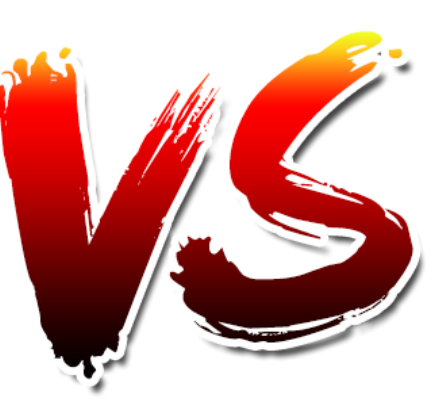

# Неинвазивные

#### ниже точность ниже влияние

- Observability as a code (Jaeger)
- APM агент
- Сбор и анализ сетевого трафика
- Аналитика по базе данных
- Машинный анализ логов

### **Коробочное решение или набор инструментов**

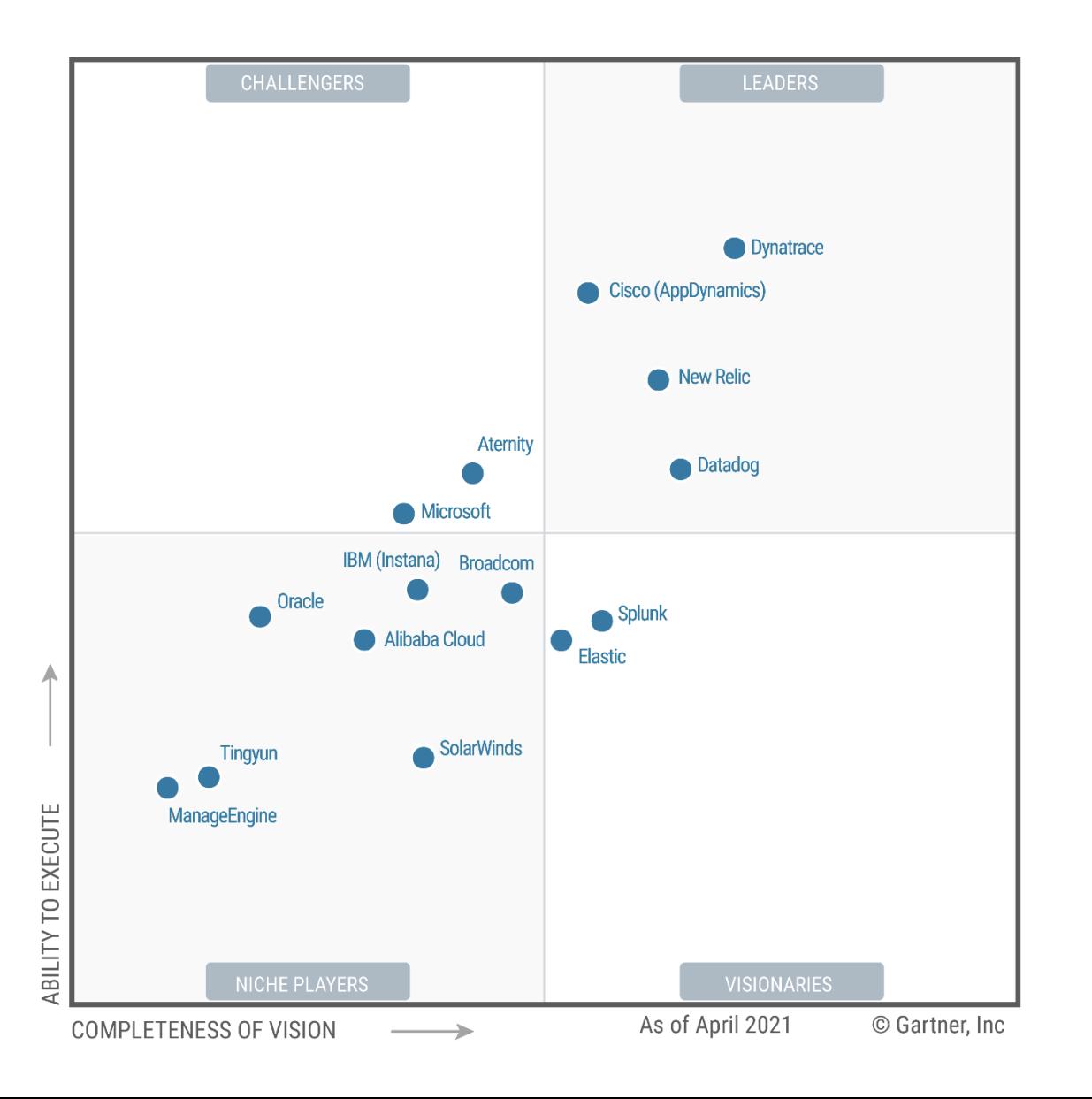

#### **Критерии:**

- Стоимость
- Кастомизация
- Vendor lock-in
- Готовность развивать экспертизу
- On-premise vs cloud

#### **Платформа Наблюдаемости**

Набор инструментов для решения задач наблюдаемости в экосистеме МТС

- Цель наблюдаемость экосистемы
- Platform as a Service
- Единое хранилище данных
- Операционные задачи диагностика
- Аналитические задачи инсайты

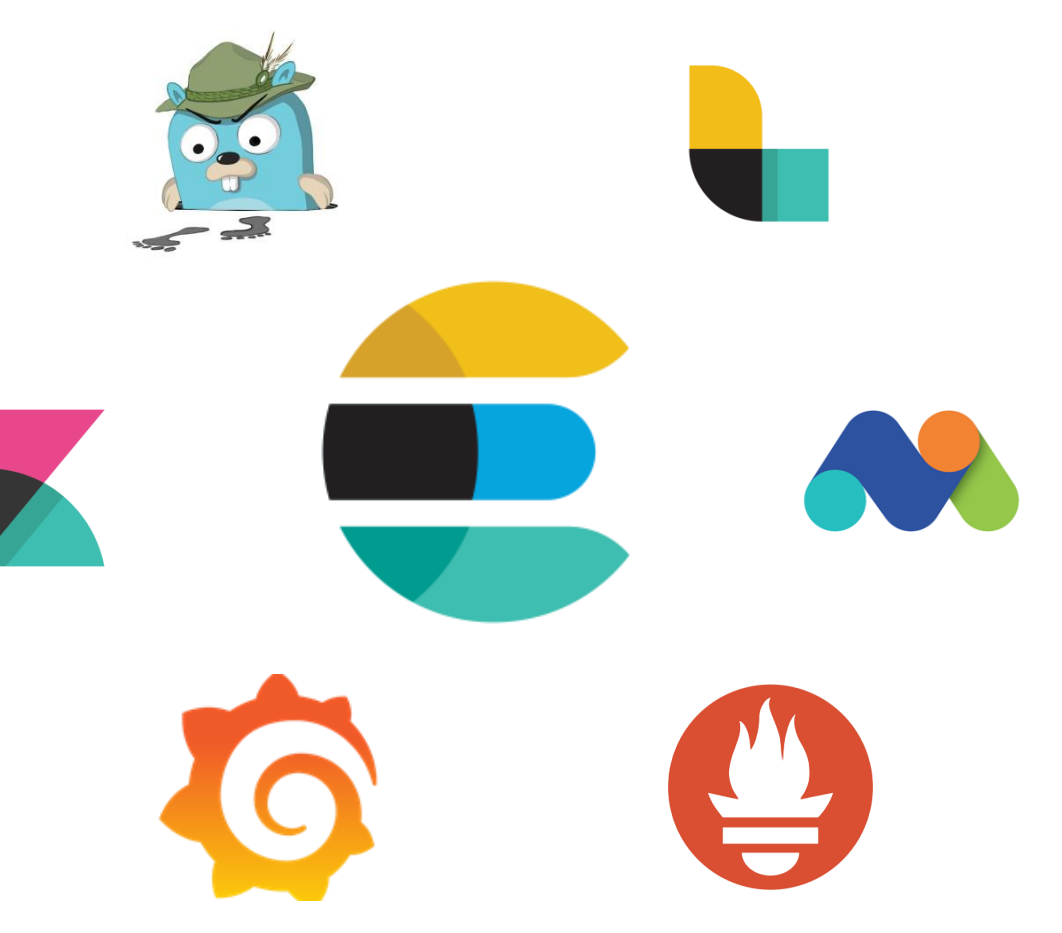

### **Как локализовать ошибку?**

#### **Быстро понять – кто виноват**

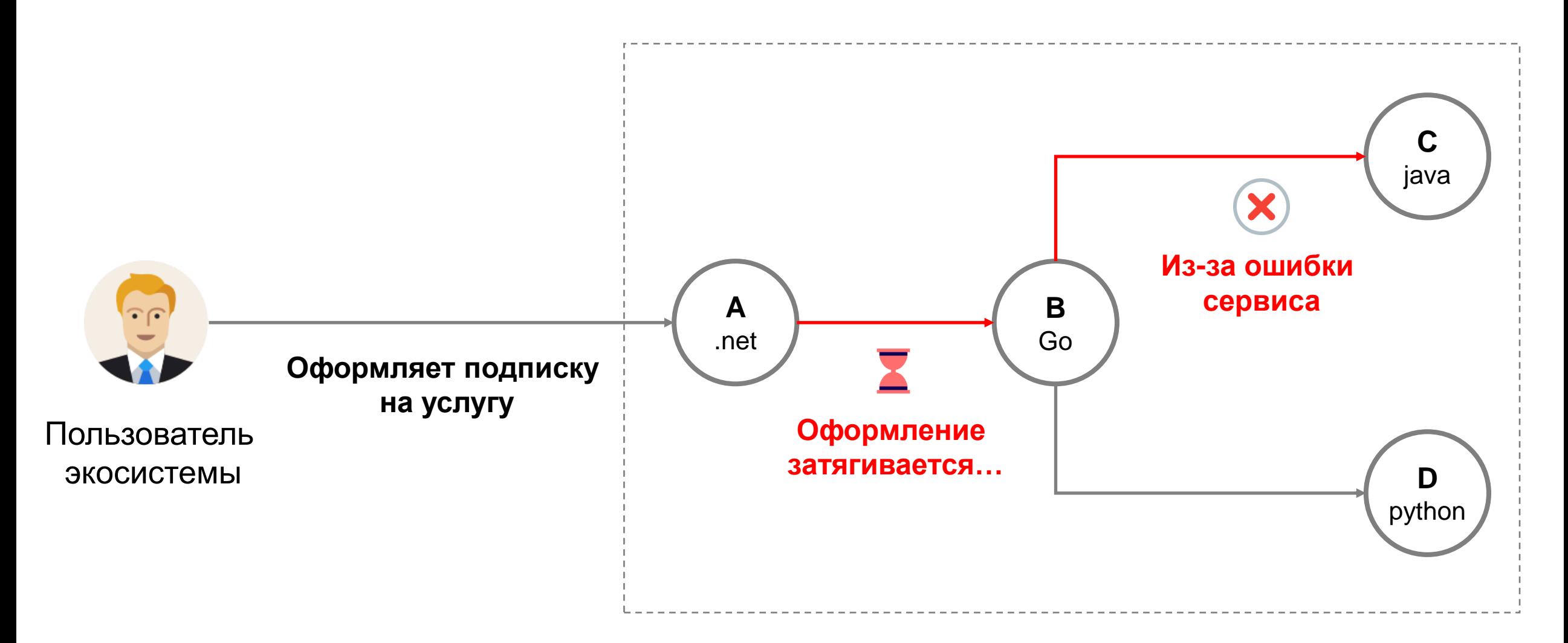

Хотим быстро понять, что во всем виноват продукт C

#### **Распределенная трассировка**

Причинно-следственная связь событий (дерево процесса)

#### Trace:

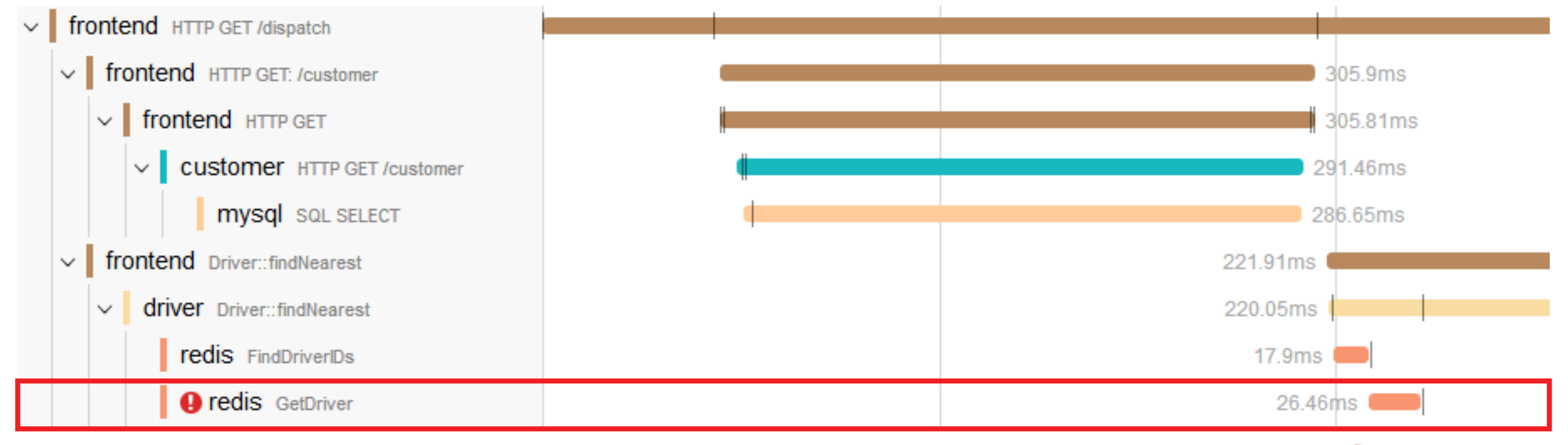

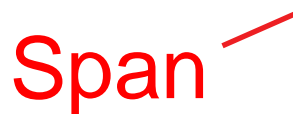

#### **Схема работы**

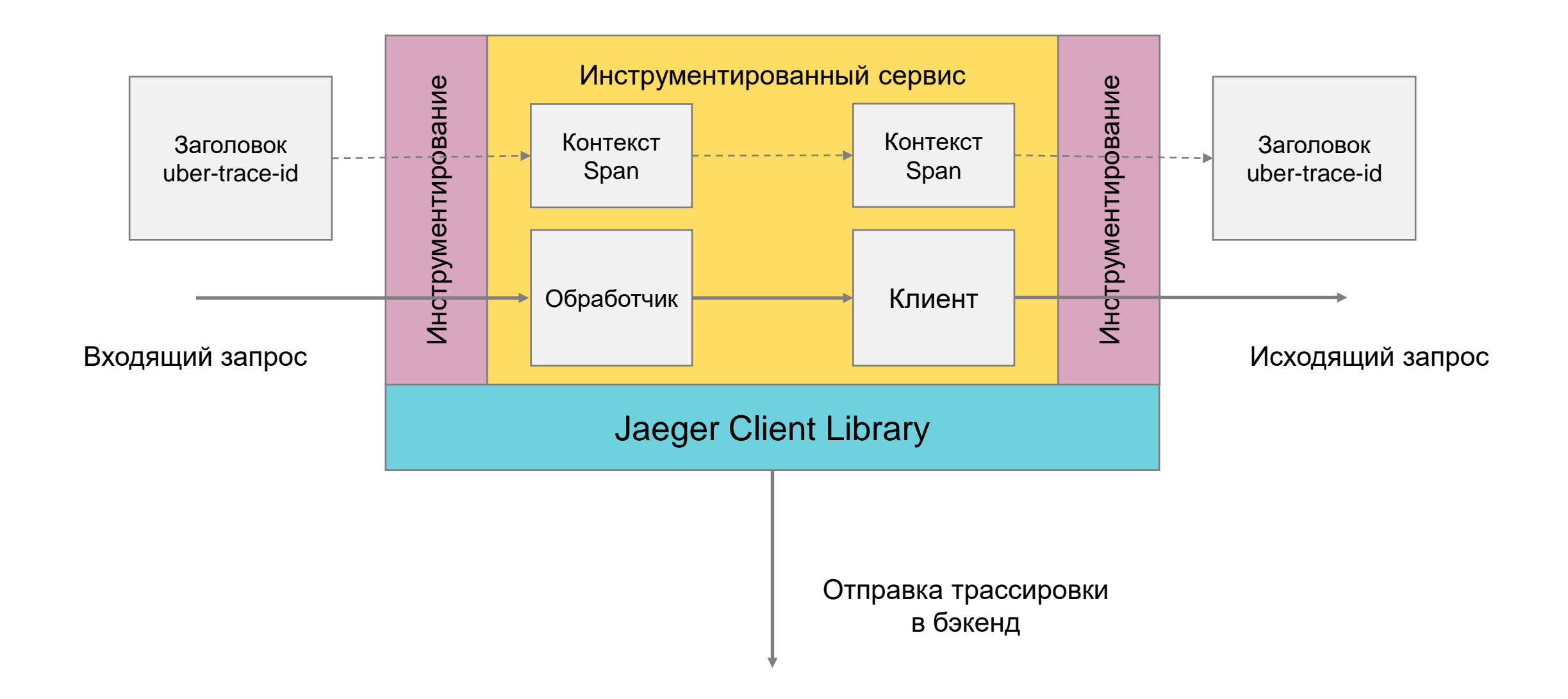

### **Системы распределенной трассировки**

- Поддержка нескольких бэкендов
- Базируется на OpenTracing
- Совместимость с OpenTelemetry
- Совместимость с Open Zipkin
- Поддержка Remote sampling
- Apache 2.0 license

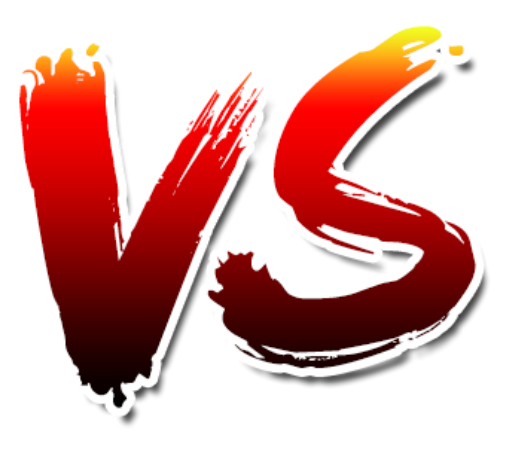

### **Jaeger Elasticsearch APM**

- Трассировка и некоторые метрики
- Совместимость с OpenTracing
- Совместимость с OpenTelemetry
- Корреляция логов
- Поддержка Remote sampling
- Apache 2.0 license для клиентов
- SSPL / Elasticsearch license на сервер

#### **Вывод:**

- 1. Elasticsearch предлагает более комплексное решение
- 2. Мы выбрали Jaeger из-за простоты модификации и возможности "сменить поставщика"

### **Как избежать Vendor lock-in**

#### **Стандарты и модульность**

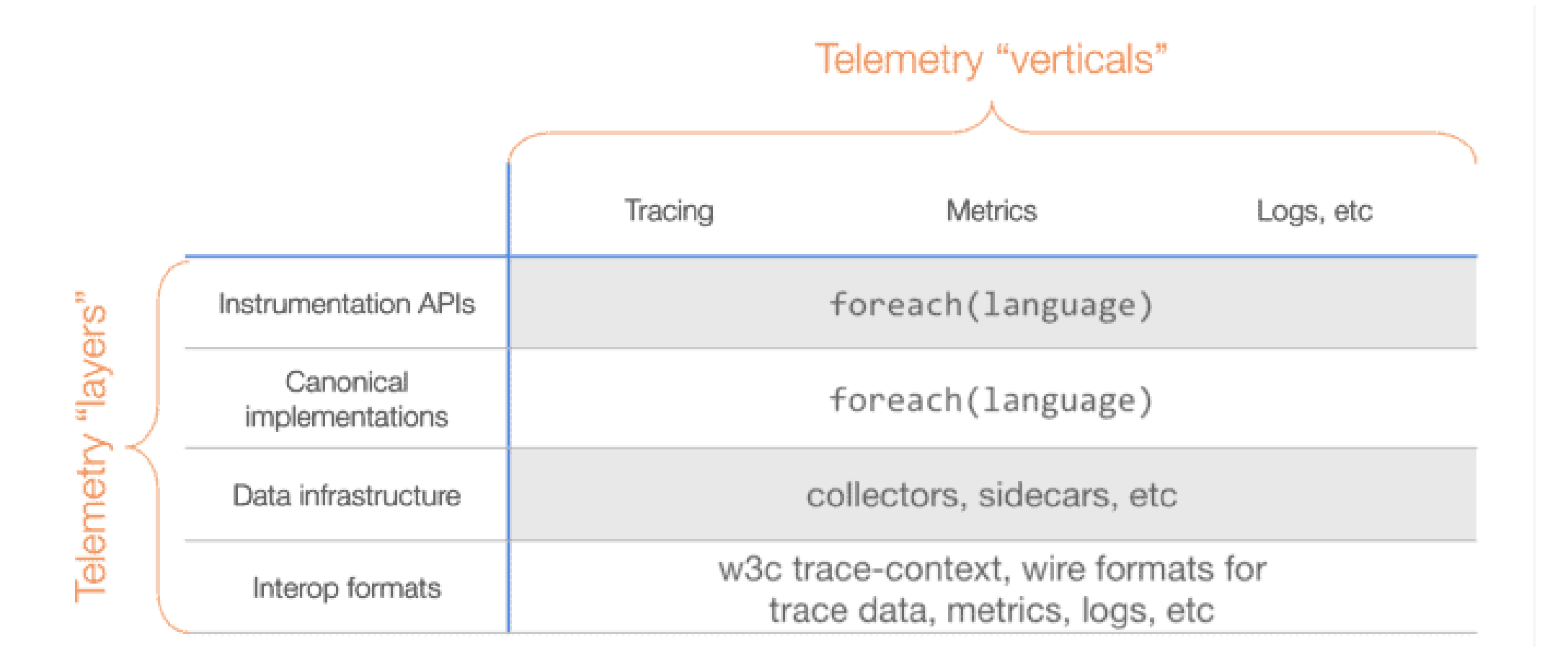

#### **Стандарты логирования**

Нет единого стандарта, но есть встроенные механизмы и популярные библиотеки.

- В .NET есть **Microsoft.Extensions.Logging**:
- Scope
- Структурное логирование

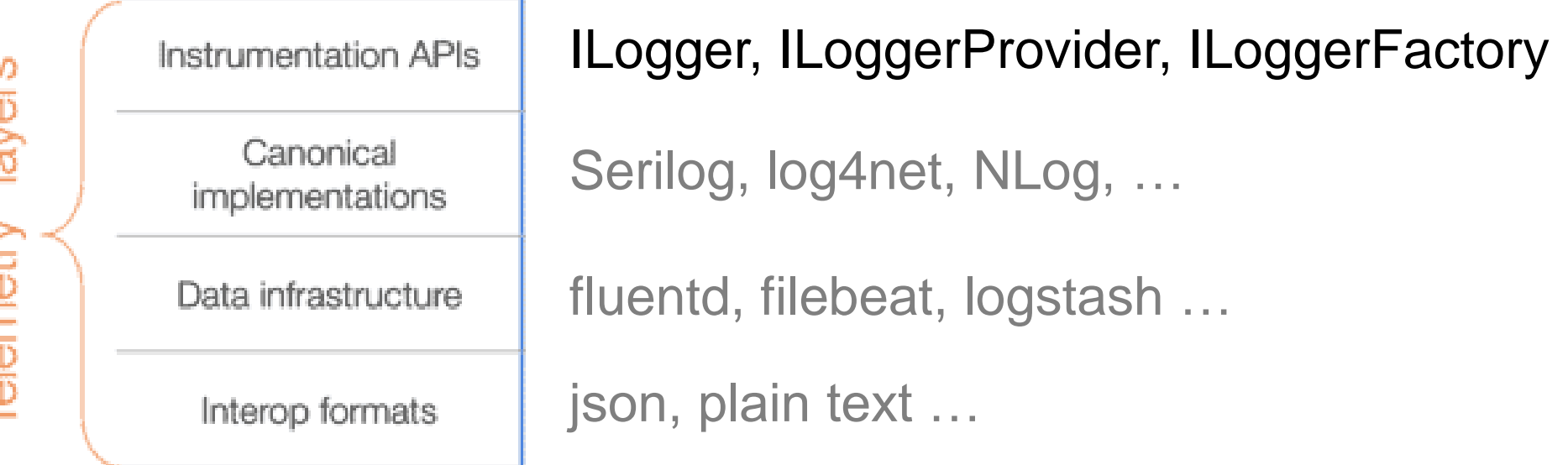

#### **Стандарты сбора метрик**

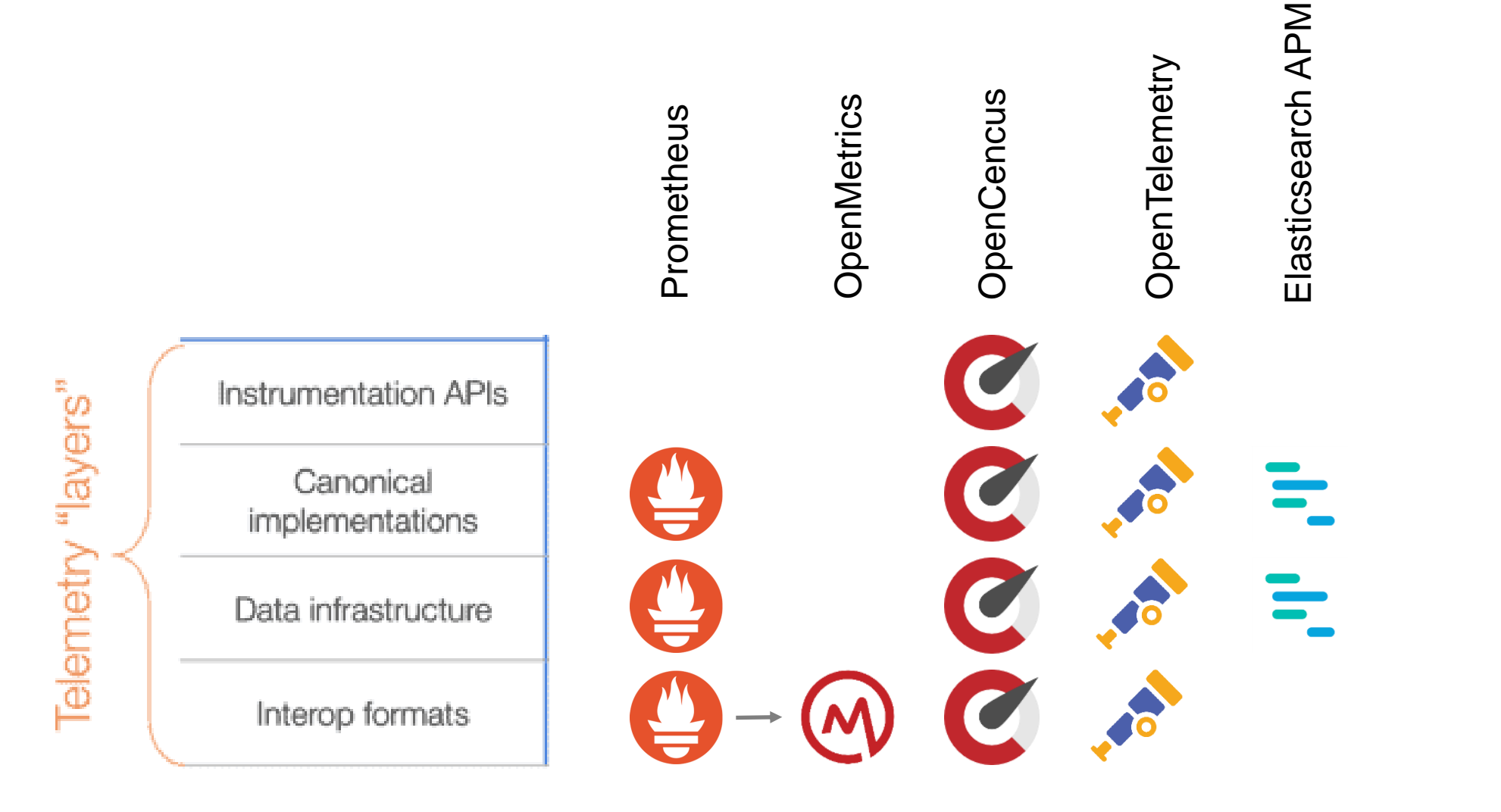

#### **Стандарты распределенной трассировки**

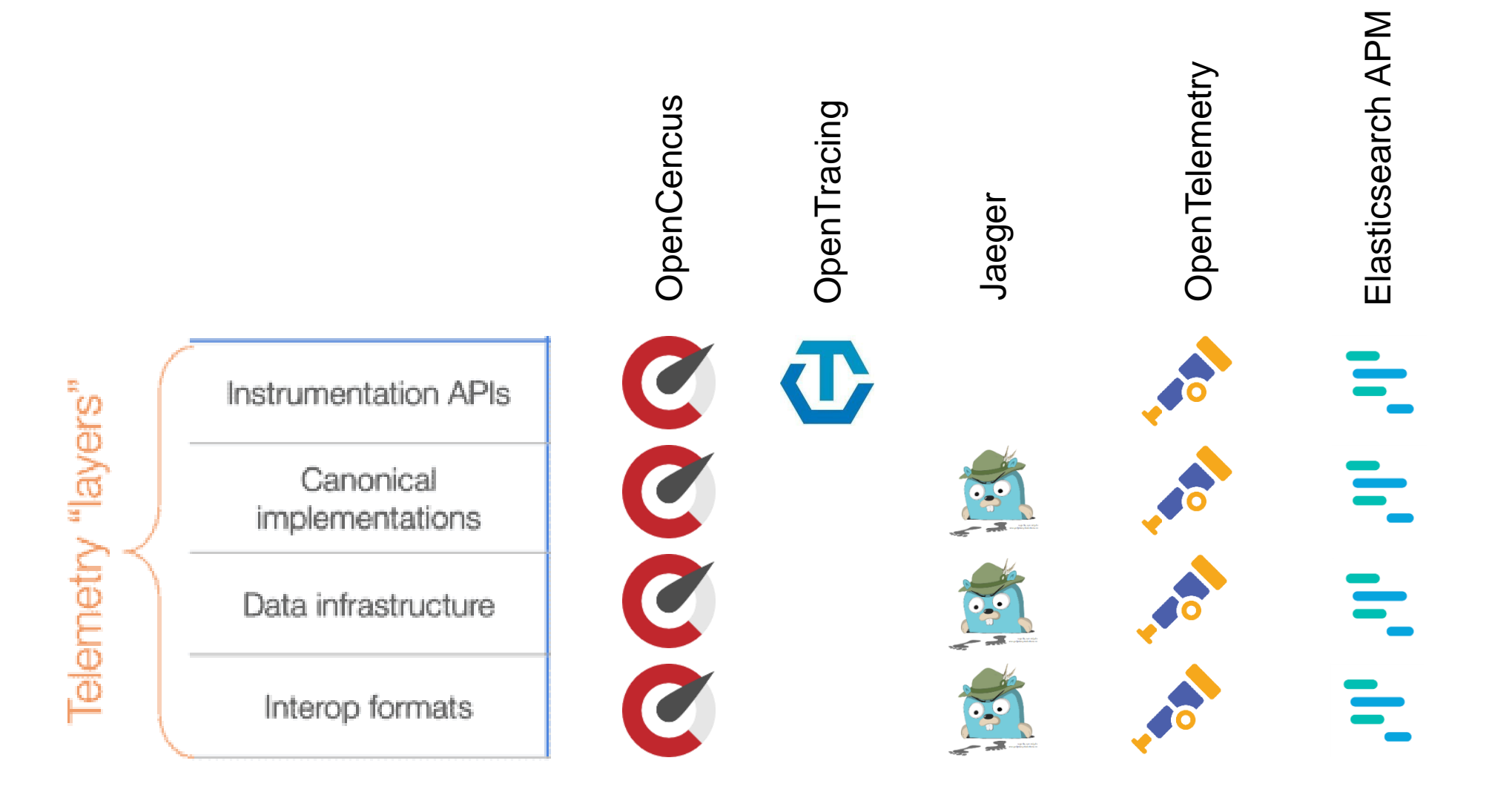

### **Проброс контекста**

**OpenZipkin** 

X-B3-TraceId: 80f198ee56343ba864fe8b2a57d3eff7 X-B3-ParentSpanId: 05e3ac9a4f6e3b90 X-B3-SpanId: e457b5a2e4d86bd1 X-B3-Sampled: 1

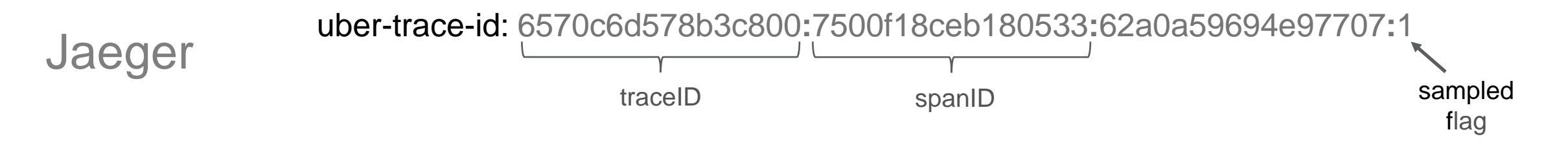

Elasticsearch elastic-apm-traceparent: 00-f109f092a7d869fb4615784bacefcfd7-5bf936f4fcde3af0-01 APM

W3C

Recommendation

traceparent: 00-0af7651916cd43dd8448eb211c80319c-00f067aa0ba902b7-01 tracestate: rojo=00f067aa0ba902b7,congo=t61rcWkgMzE

Tracer – specific

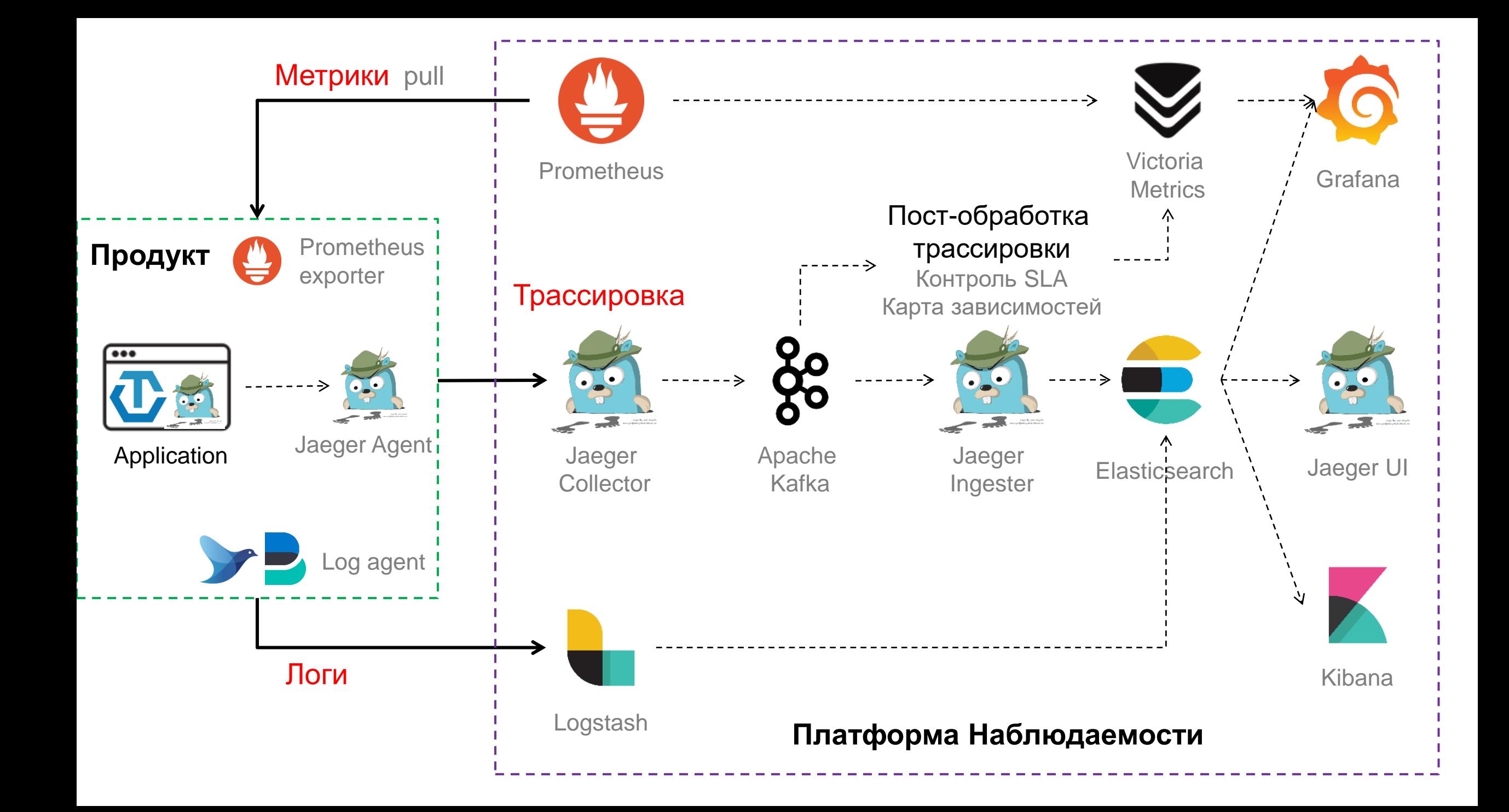

## **Как унифицировать подход?**

#### **OpenTelemetry**

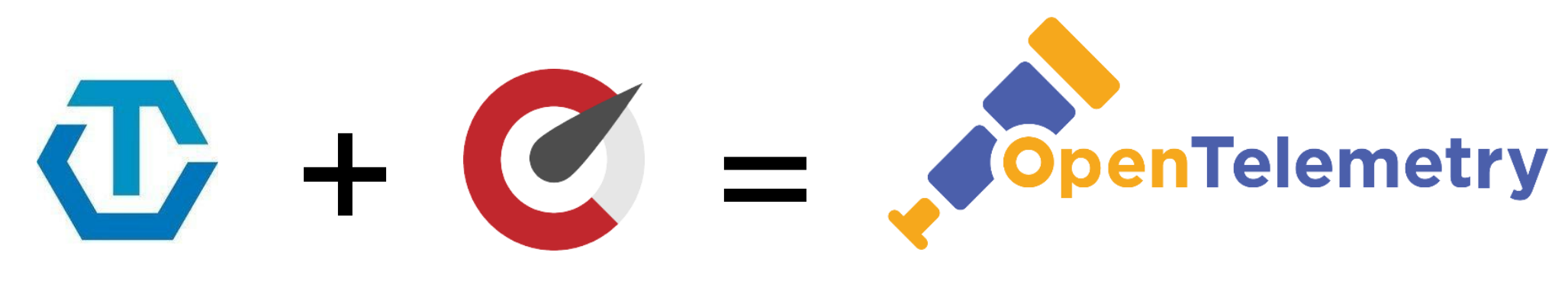

OpenTracing OpenCensus OpenTelemetry

Трассировка Трассировка и метрики

Трассировка, метрики, логи

### **OpenTelemetry**

#### **Швейцарский нож в области наблюдаемости.**

Набор API для работы с трейсами, метриками и логами.

#### Преимущества:

- Не зависит от реализации (бэкенда)
- Широко принят вендорами (Elasticsearch APM, NewRelic, AppDynamics)
- Поддержка в .NET
- Совместимость с OpenTracing и OpenCencus
- Одна инфраструктура для всех типов данных

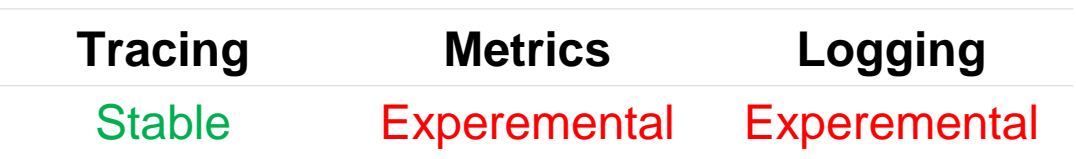

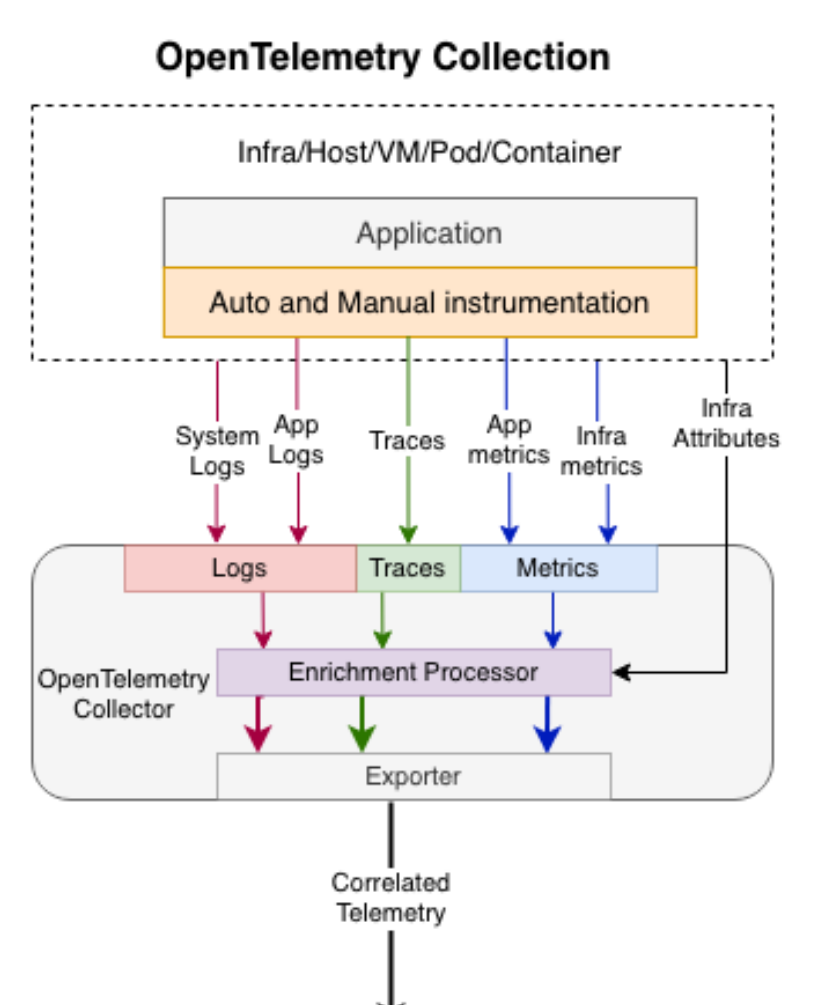

Traces

≺—correlate∗

Metrics

Logs

'Backend(s)

### **Инструментирование в .NET**

#### В .NET уже есть механизм трассировки - **System.Diagnostics.Activity**

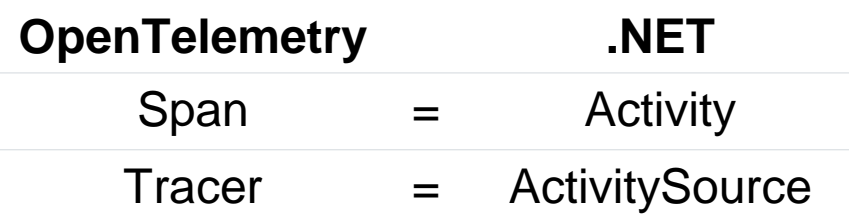

```
private static readonly ActivitySource MyActivitySource =
 new ActivitySource("MyCompany.MyProduct.MyLibrary");
public static void Main()
    using (var activity = MyActivitySource.StartActivity("SayHello"))
        activity?.SetTag("foo", 1);
        activity?.SetTag("bar", "Hello, World!");
        activity?.SetTag("baz", new int[] { 1, 2, 3 });
\mathcal{F}
```
#### **New in .NET 5**:

- **ActivityContext**
- **ActivityLink**
- **ActivityEvent**
- **ActivityKind**

#### Уже инструментированы:

- ASP.NET Core
- **EFCore**
- **HttpClient**

### **Как использовать на продуктиве?**

#### **Высоконагруженные системы**

Наблюдаемость – не бесплатное удовольствие, особенно для высоконагруженных систем.

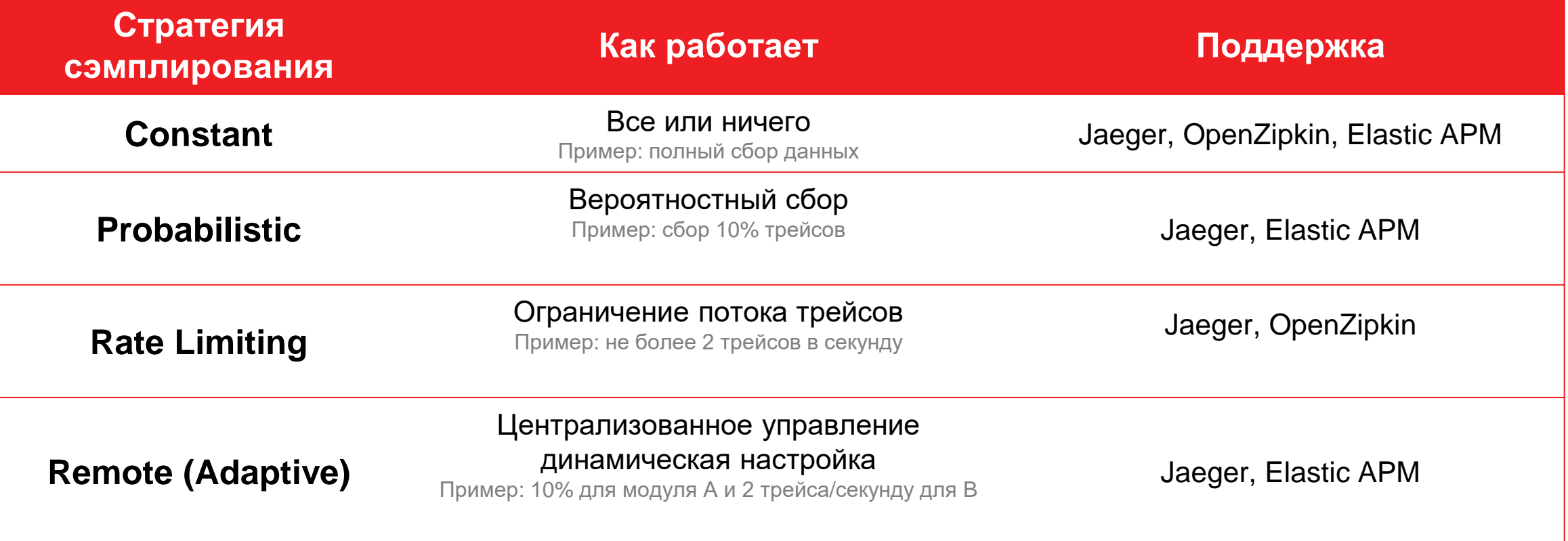

#### **Влияние на систему**

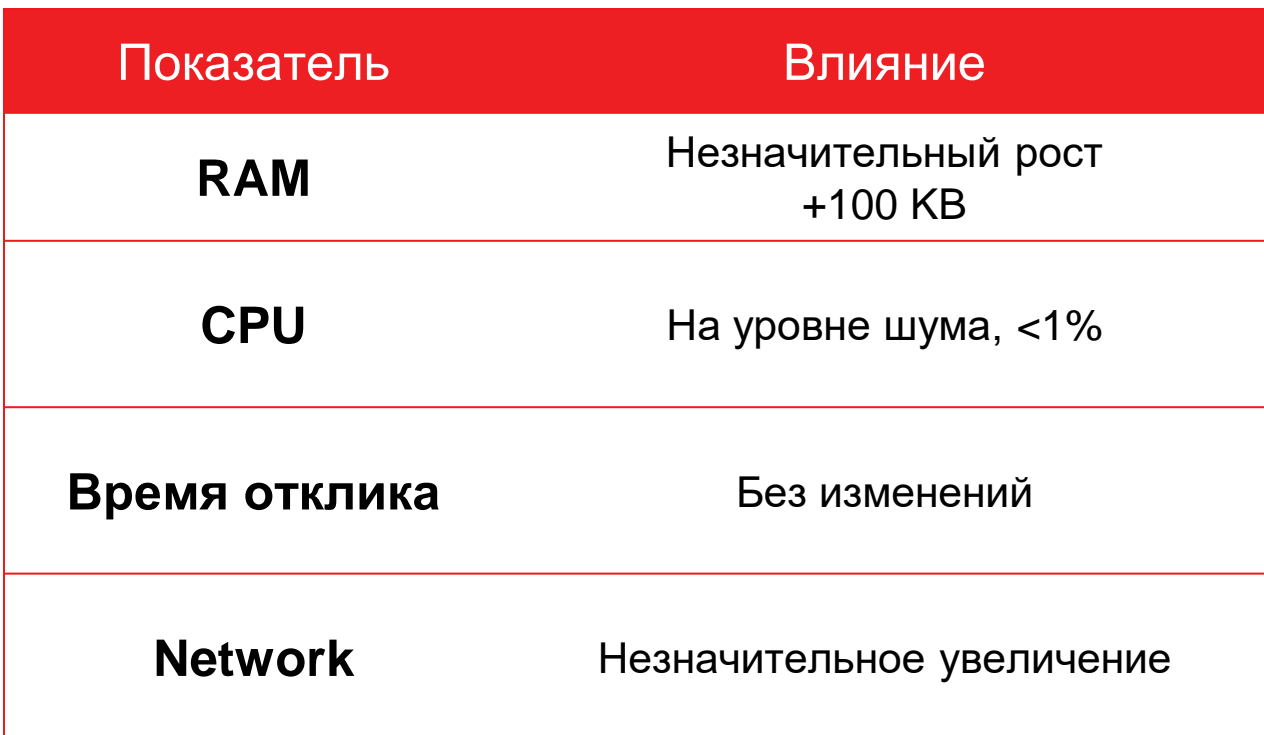

Реальный опыт:

- Продуктивный контур
- .net 4.7.2
- ~600 TPS
- Windows
- 100% сбор трассировки

Ошибки отправки Jaeger не влияют на приложение, но возможна потеря данных при сетевых проблемах.

### **Подробность трассировки**

Нужно балансировать между подробностью трейса и удобством анализа.

Трейс – это средство **локализации** интеграционных проблем!

**Проблемы больших трейсов (**> 1000 спанов**)**:

- Фризы интерфейса при отображении
- Большая вложенность
- Сложный поиск
- Нагрузка на бэкенд

### **Как найти корневую причину ошибки?**

#### **Проблематика логов**

- Сбор логов оказывает влияние на производительность (риск аварии)
- Большой объем хранения (дорого хранить)
- Слабая структурированность (долго искать)
- Отсутствие контекста / сложность корреляции событий (долго искать)

#### **Выборочный сбор логов**

Нужен компромисс между влиянием на систему и подробностью логов.

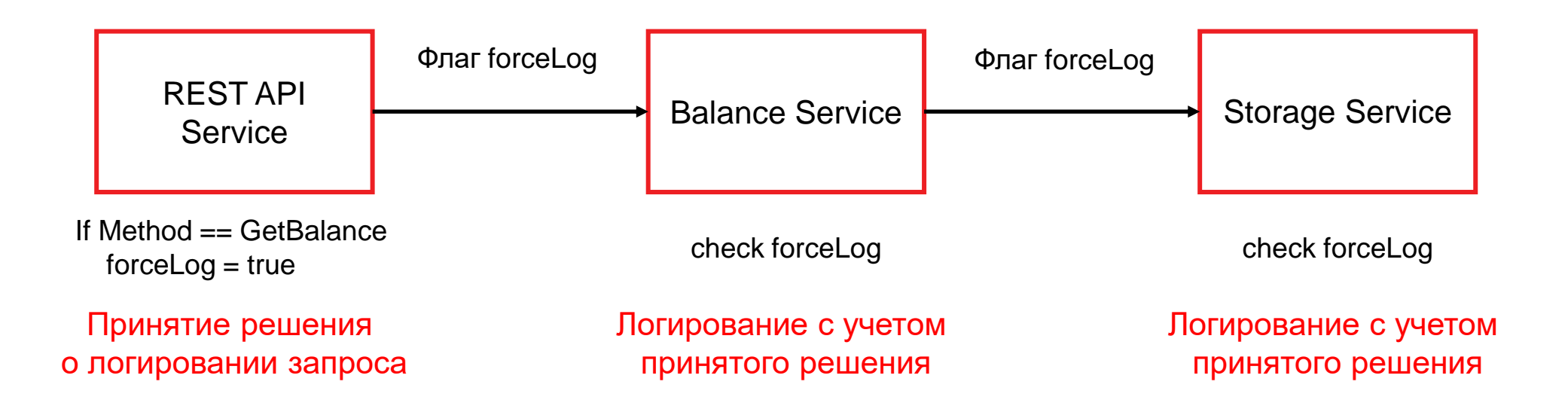

#### **Текущий подход**:

- Простые условия сбора
- Привязка фильтра к определенному шагу процесса (однократное вычисление)
- Распространение "решения" фильтра через baggage

### **Структурное логирование**

Логи должны быть понятны и человеку и машине.

- Снижает требования к системе хранения
- Позволяет группировать события по типу
- Позволяет проводить аналитику и строить визуализации

log("User %s logged in from %s", username, ipAddress);

*// 2016-05-27T13:02:11.888 User alice logged in from 123.45.67.89*

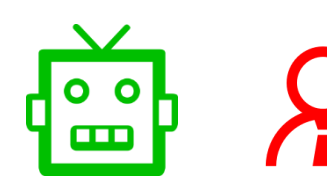

log({eventId: "user\_logged\_in" , username: username, ip\_address: ipAddress }); *// { "time": "2016-05-27T13:02:11.888", // "eventId": "user\_logged\_in", // "username": "alice", // "ip\_address": "123.45.67.89" }*

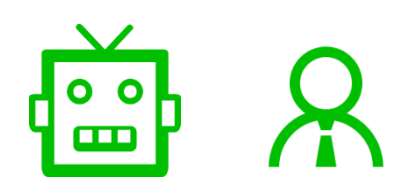

log("User {username} logged in from {ip\_address}", username, ipAddress)

*// { "time": "2016-05-27T13:02:11.888",* 

*// "template": "User {username} logged in from {ip\_address}",* 

*// "username": "alice",* 

*// "ip\_address": "123.45.67.89" }*

#### **Привязка логов к контексту**

Обогащение лога контекстом трассировки позволяет переходить от локализации к диагностике – от трассировки, к логам.

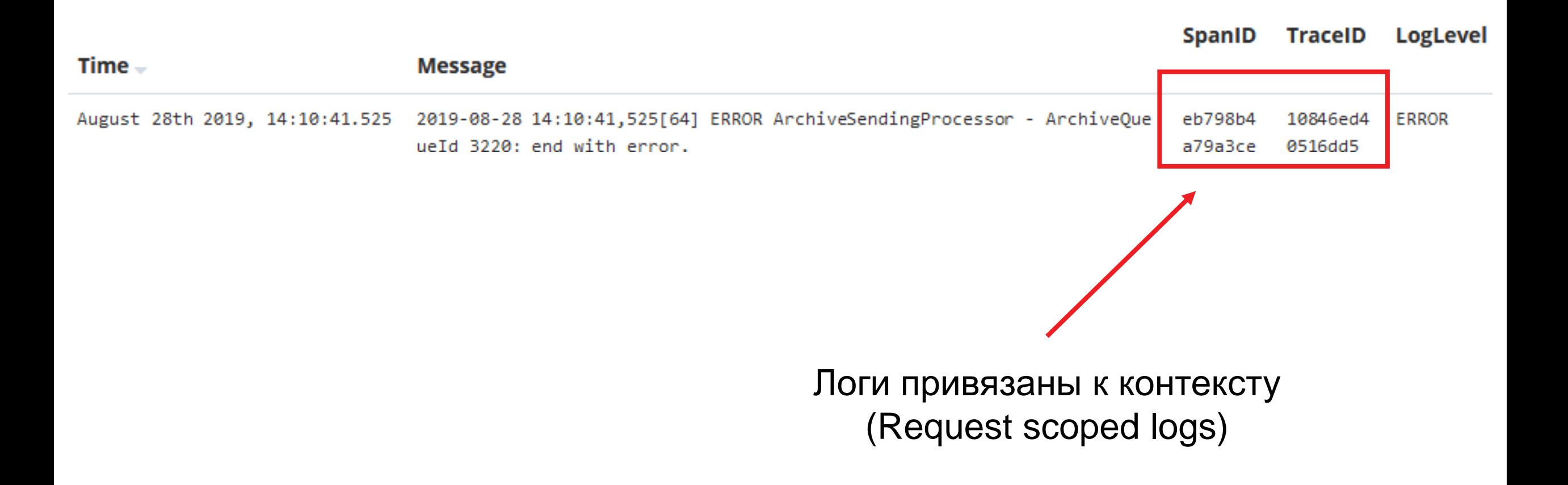

#### **Полнотекстовый поиск**

Не требует усилий от команды, но потребляет больше ресурсов.

#### **Elasticsearch Grafana Loki**

Полнотекстовый поиск, индексация ключей и сообщения

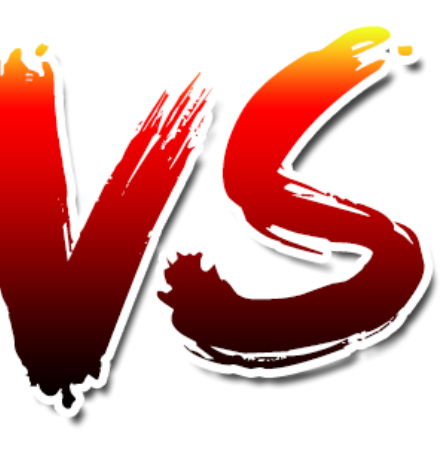

Индексация ключей (меток)

- Высокое потребление ресурсов
- Быстрый поиск по ключам
- Быстрый поиск по телу сообщения
- Низкое потребление ресурсов
- Быстрый поиск по меткам
- Медленный поиск по телу сообщения

Продуманное структурное логирование может снизить стоимость хранения логов

#### **Экспортеры Prometheus**

#### **Что хотим собирать:**

- Метрики железа (CPU, RAM, IO)
- Метрики операционных систем (windows / unix)
- Метрики сторонних компонент (базы данных, очереди, веб-сервера ..)
- Метрики приложения

**Экспортер** – приложение, способное собирать метрики из источника и выставлять их в виде конечной точки в формате Prometheus.

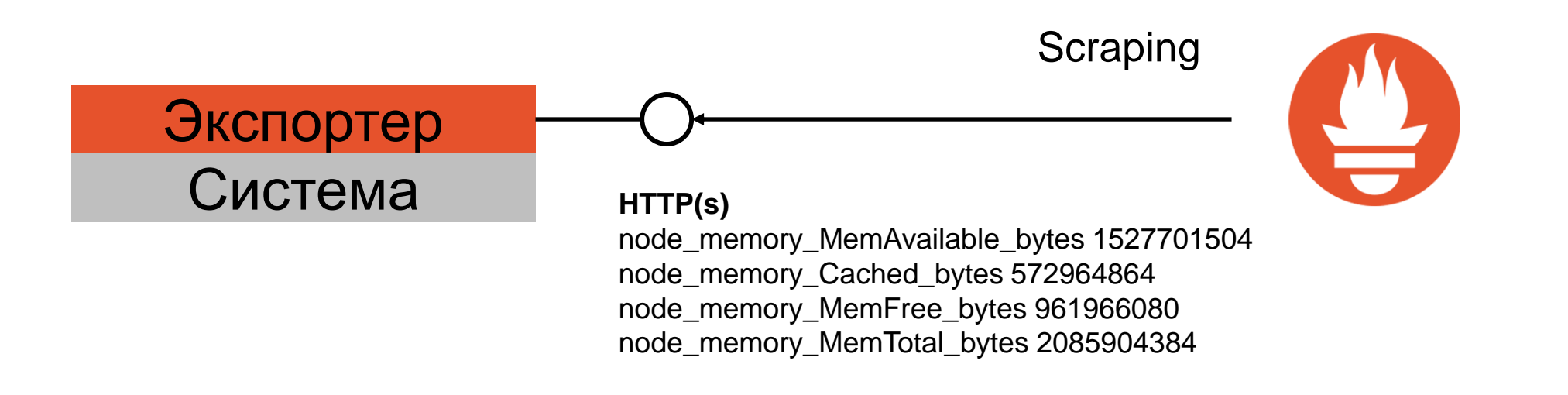

#### **Экспортеры Prometheus для .net**

Пакет **prometheus-net** – API для выставления собственных метрик

Типы метрик:

- **Counter** возрастающая последовательность
- **Summary** кол-во запросов, обработанных за последние 10 минут
- **Gauge** кол-во запросов в очереди
- **Histogram** распределение запросов по длительности

Готовые пакеты:

- prometheus-net.AspNetCore
- prometheus-net.AspNetCore.HealthChecks
- prometheus-net.AspNetCore.Grpc
- prometheus-net.NetFramework.AspNet

## **Как контролировать качество?**

#### **Модель качества продукта**

#### **Качество системы**

ISO/IEC 25010:2011 ГОСТ Р ИСО/МЭК 25010-2015

Функциональная пригодность

Уровень производительности

Удобство использования

**…**

Защищенность

- Функциональная корректность
- Полнота
- Целесообразность
- Временны́е характеристики
- Использование ресурсов
- Уровень производительности

### **Пример для ASP.NET Core и EFCore**

#### Длительность и ошибки каждого Action фиксируется в трассировке.

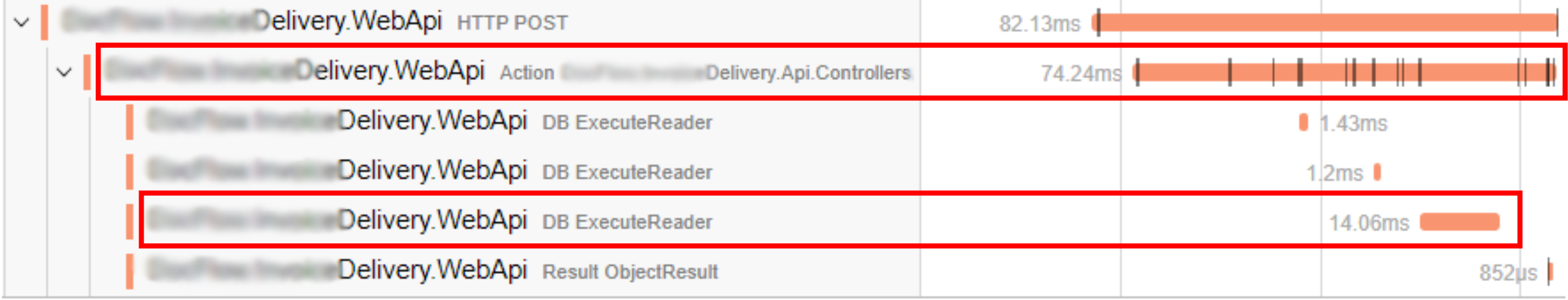

#### **Дашборд "временные характеристики"**

Тепловая карта и перцентиль длительности выполнения

- ASP.NET Core action
- Запросов Entity Framework Core

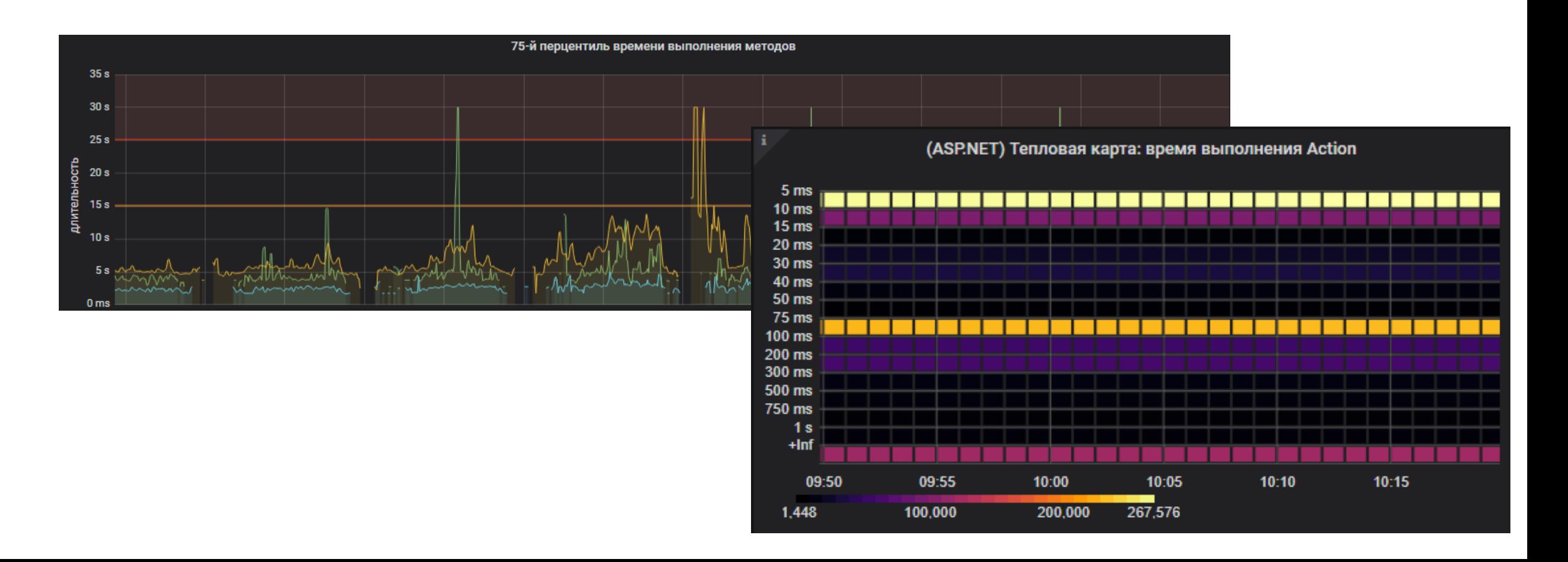

#### **Дашборд "функциональная корректность"**

У каждого спана есть теги с признаком ошибки, именем хоста и сервиса. Отсюда дашборд с количеством ошибок по сервисам и хостам.

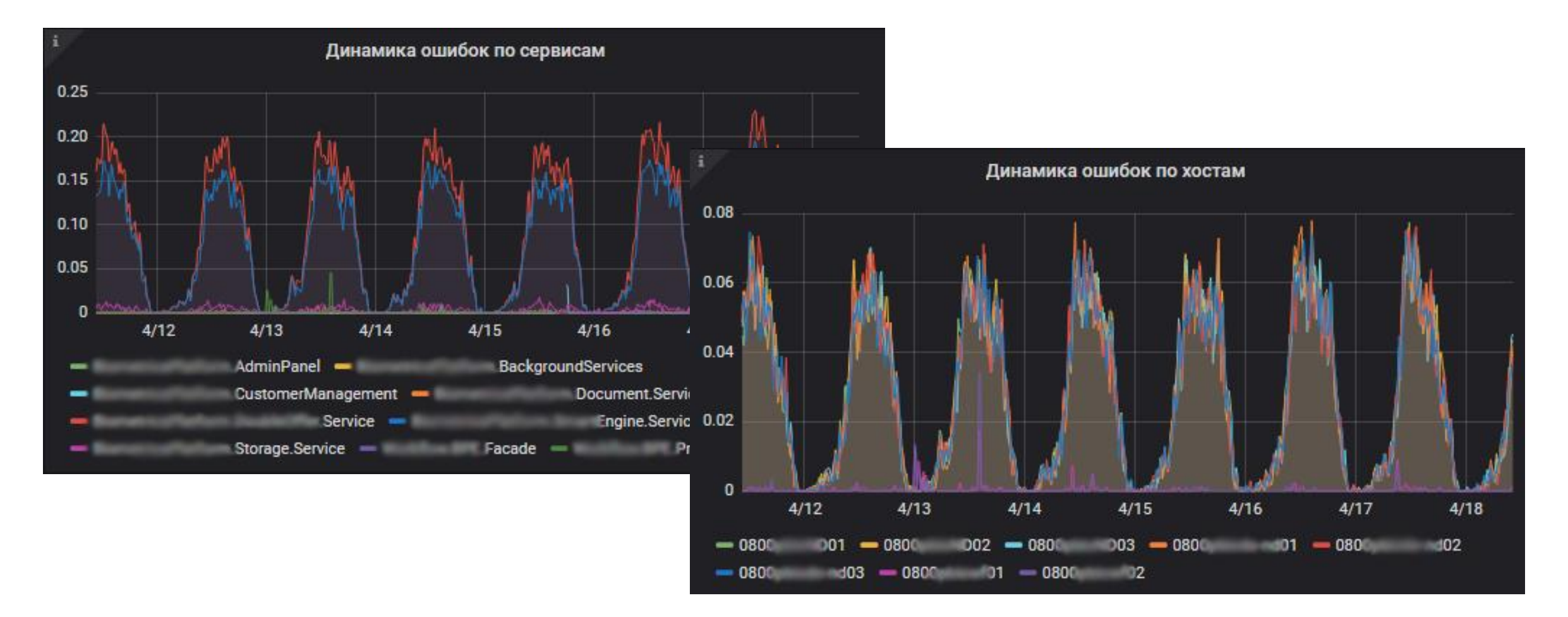

#### **Пост обработка спанов**

Постобработка позволяет считать производные метрики из трассировки

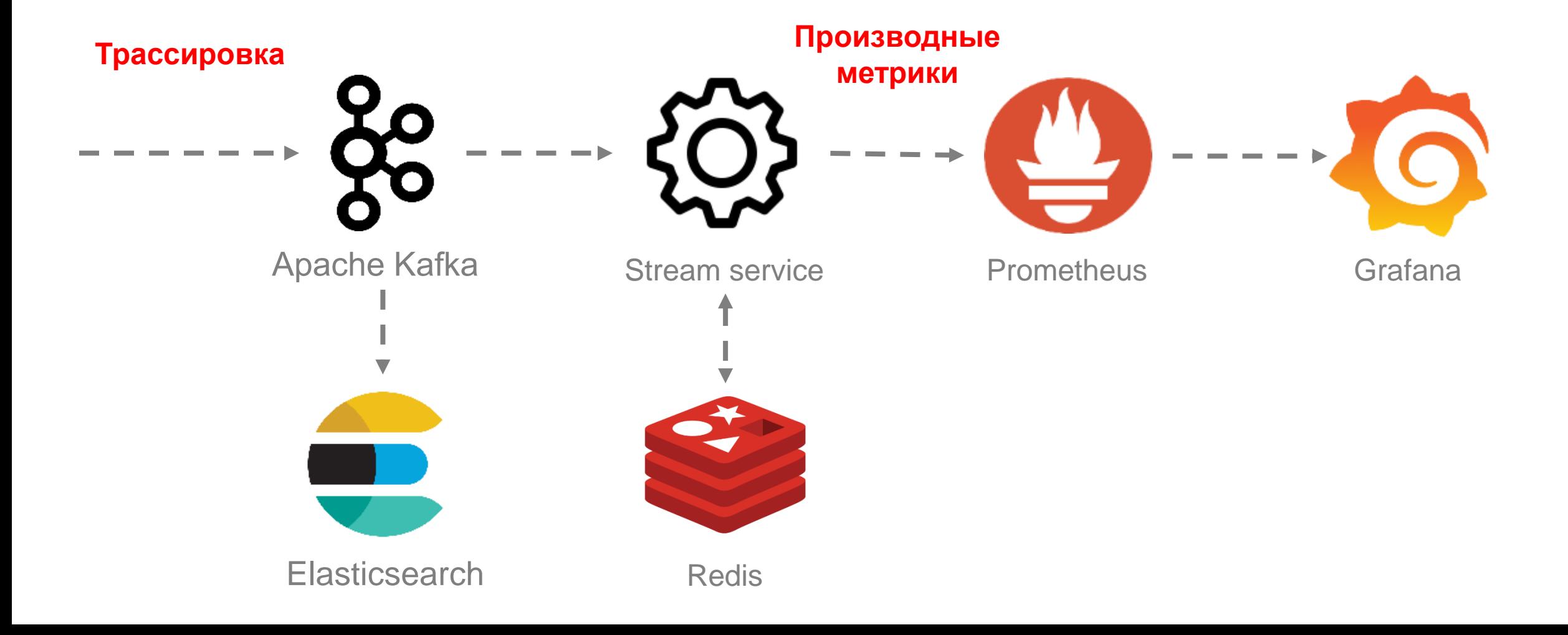

#### **Контроль SLA процессов**

Измеряем время от нажатия кнопки "Купить", до отправки чека на почту.

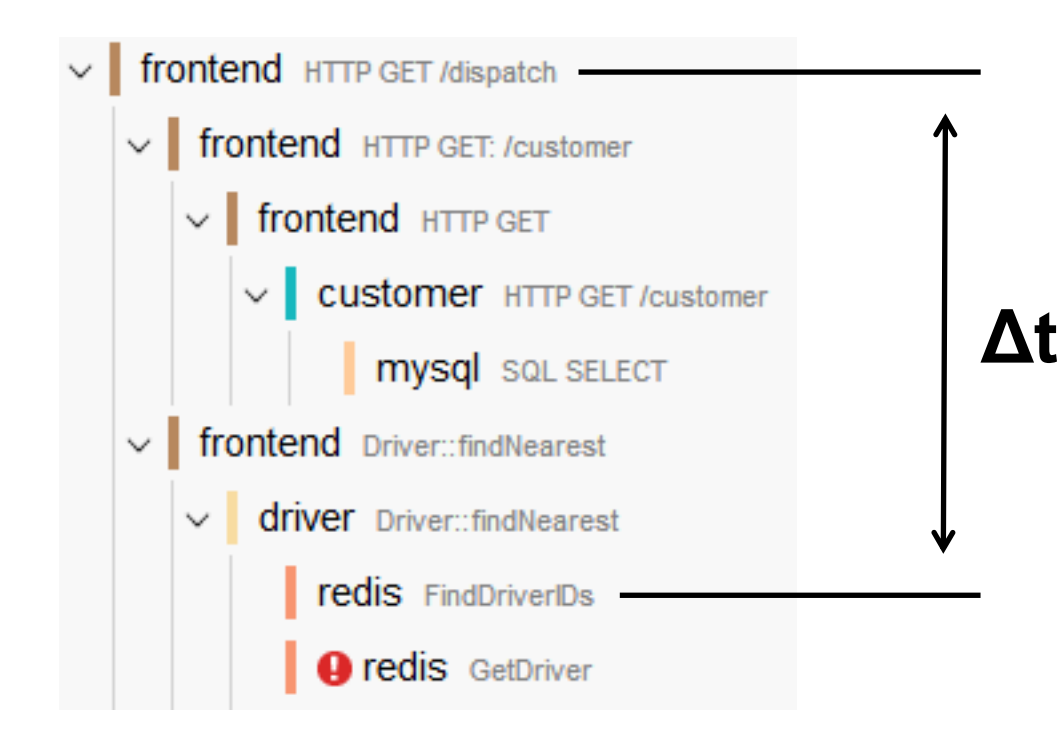

Контроль времени между произвольными точками:

- Требует промежуточного хранилища для сессии
- Порядок событий не гарантирован
- Требует решения проблемы синхронизации времени на хостах

### **Как визуализировать архитектуру системы?**

#### **Карта IT ландшафта**

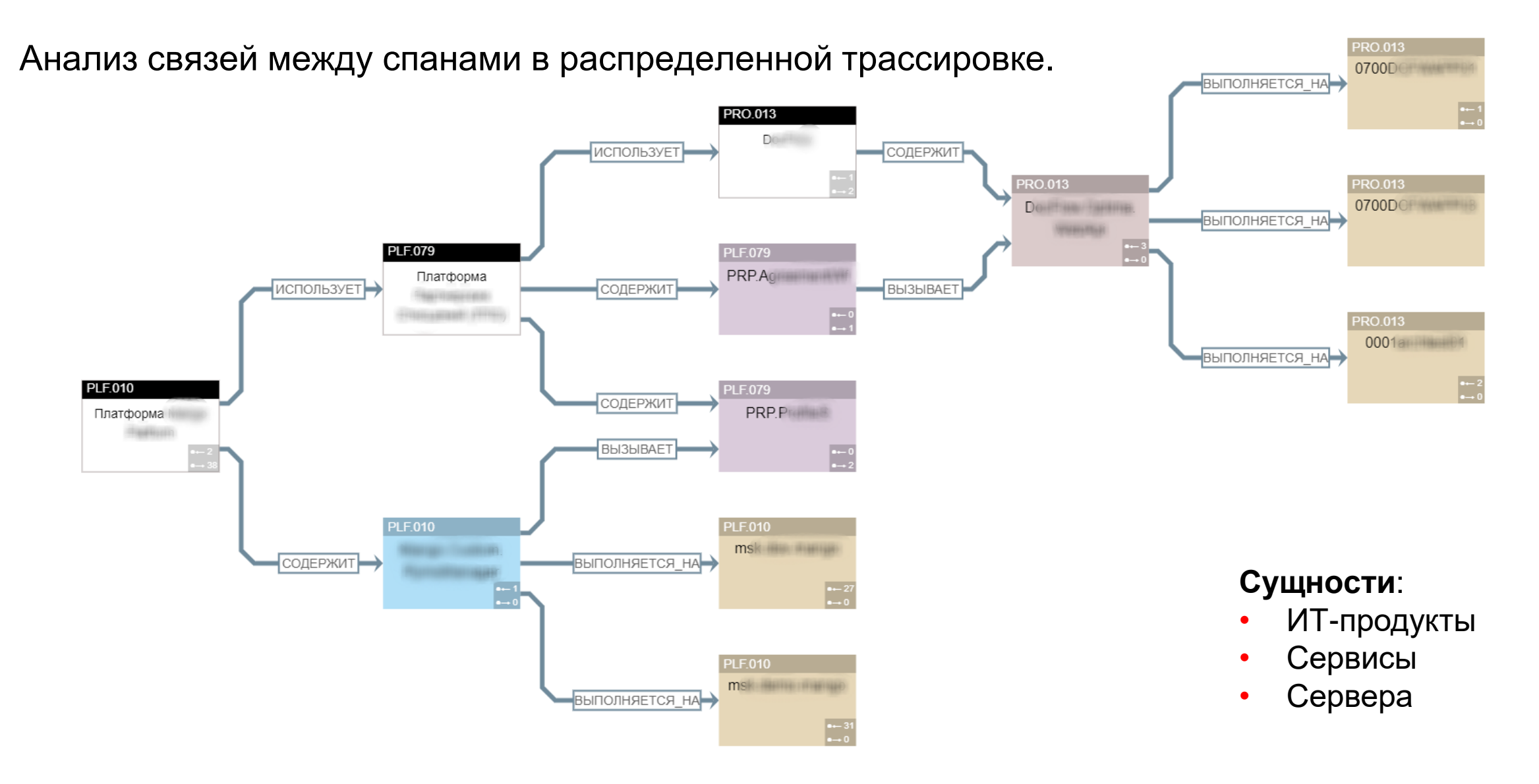

## **Как предотвращать аварии?**

#### **4 золотых сигнала мониторинга**

#### Задержка Время обработки запроса Трафик Нагрузка на систему Ошибки Ошибки обработки запросов Насыщение Достижение предела производительности 99й перцентиль длительности спана обработки запроса в **распределенной трассировке** Достижение порогового значения **метрик** потребления CPU / RAM / …

Количество спанов обработки запроса в **распределенной трассировке**

Количество записей **логов** с уровнем ERROR или FATAL

#### **White box vs black box monitoring**

Real user monitoring

Метрики обработки запросов реальных пользователей

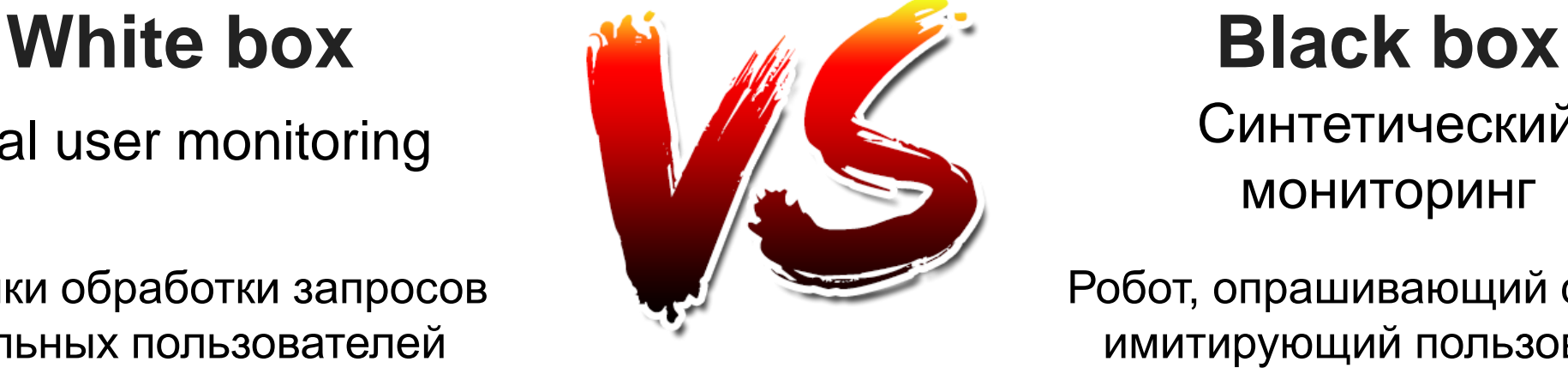

# Синтетический мониторинг

Робот, опрашивающий систему, имитирующий пользователя

- Способен выявлять проблему заранее
- Дает больше информации для локализации

• Создает меньше шума и реагирует на важные симптомы

#### **Нужны оба типа мониторинга**

## **Выводы**

#### **Стоимость обеспечения наблюдаемости**

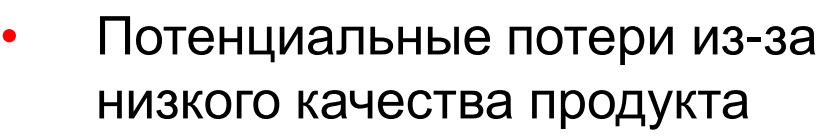

• Часы разработчиков, тестировщиков и инженеров для ручной диагностики и тестирования

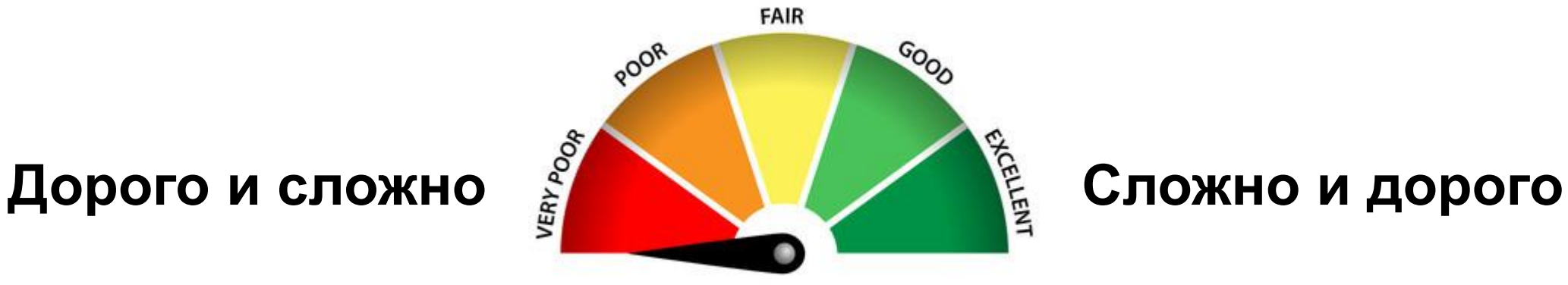

- Лицензии
- Железо для обработки и хранения
- Часы разработчиков и инженеров для настройки

#### **Баланс наблюдаемости**

Уровень наблюдаемости должен расти вместе со зрелостью приложения.

Критерии:

- **Требования к качеству** (SLA, доступность, производительность)
- **Сложность** (кол-во сервисов, модулей, типов транзакций, команд)

## **Список литературы**

### **Список литературы**

- **1. Gartner Magic Quadrant 2021 APM**
	- <https://www.appdynamics.com/resources/reports/gartner-magic-quadrant-apm>
- **2. W3C Trace Context Specification -** <https://www.w3.org/TR/trace-context/>
- **3. OpenTelemetry Tracing API for .net -** https://github.com/open-telemetry/opentelemetry[dotnet/blob/main/src/OpenTelemetry.Api/README.md#introduction-to-opentelemetry-net](https://github.com/open-telemetry/opentelemetry-dotnet/blob/main/src/OpenTelemetry.Api/README.md#introduction-to-opentelemetry-net-tracing-api)tracing-api
- **4. ГОСТ Р ИСО/МЭК 25010-2015 -** <https://docs.cntd.ru/document/1200121069>
- **5. Google SRE Book -** [https://sre.google/sre-book/monitoring-distributed](https://sre.google/sre-book/monitoring-distributed-systems/#xref_monitoring_golden-signals)systems/#xref\_monitoring\_golden-signals
- **6. Mastering Distributed Tracing -** https://www.amazon.com/Mastering-Distributed-Tracing[performance-microservices-ebook/dp/B07MBNGF7Q](https://www.amazon.com/Mastering-Distributed-Tracing-performance-microservices-ebook/dp/B07MBNGF7Q)